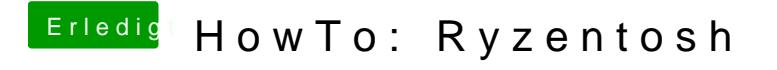

Beitrag von Marvin31 vom 8. Oktober 2019, 21:26

Hab mir einen Catalina Bootstick erstellt und dass kam bei raus.